## **Table of Contents**

| end All Use of Program in i3 |  | 2 |
|------------------------------|--|---|
|------------------------------|--|---|

## End All Use of Program in i3

Need to quickly shut off chrome to save RAM before it crashes?

bindsym Control+Mod1+q exec "killall chromium && killall firefox"

Though calling xkill is also a classic. (Don't xkill the xroot ie wallpaper!)

From: https://wiki.tonytascioglu.com/ - **Tony Tascioglu Wiki** 

Permanent link: https://wiki.tonytascioglu.com/scripts/i3/kill\_program

Last update: 2022-06-03 20:49

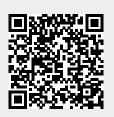